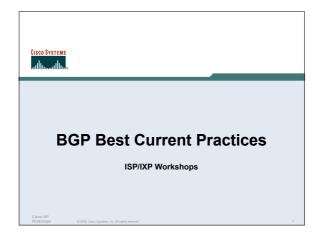

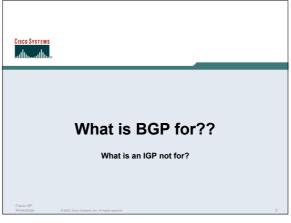

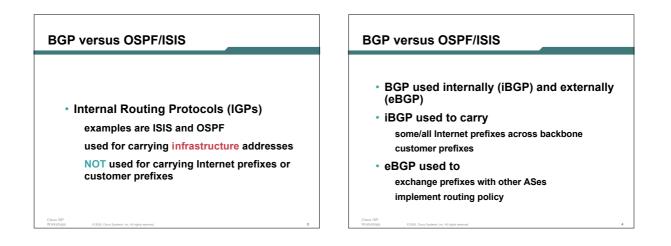

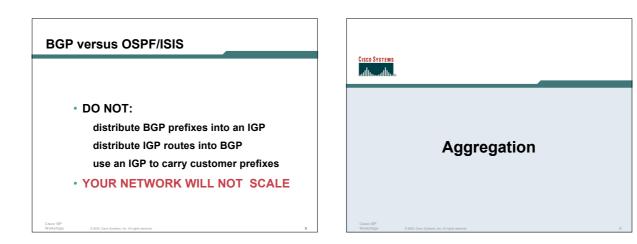

#### Aggregation

- Aggregation means announcing the address block received from the RIR to the other ASes connected to your network
- Subprefixes of this aggregate may be: Used internally in the ISP network Announced to other ASes to aid with multihoming
- Unfortunately too many people are still thinking about class Cs, resulting in a proliferation of /24s in the Internet routing table

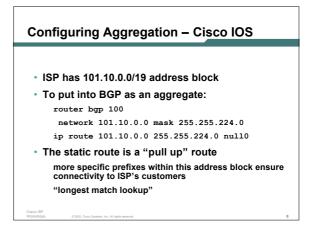

#### Announcing Aggregate – Cisco IOS Aggregation Address block should be announced to Configuration Example the Internet as an aggregate router bgp 100 Subprefixes of address block should NOT network 101.10.0.0 mask 255.255.224.0 be announced to Internet unless special neighbor 102.102.10.1 remote-as 101 circumstances (more later) neighbor 102.102.10.1 prefix-list out-filter out Aggregate should be generated internally ip route 101.10.0.0 255.255.224.0 null0 Not on the network borders! ip prefix-list out-filter permit 101.10.0.0/19 ip prefix-list out-filter deny 0.0.0.0/0 le 32

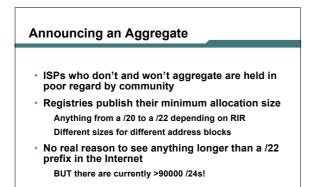

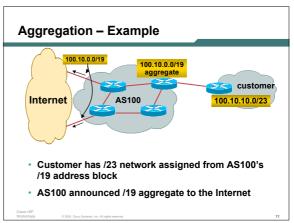

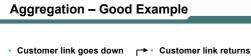

- their /23 network becomes unreachable /23 is withdrawn from AS100's iBGP
- /19 aggregate is still being announced no BGP hold down problems

no BGP propagation delays

no damping by other ISPs

- - Their /23 network is visible again

The /23 is re-injected into AS100's iBGP

- The whole Internet becomes visible immediately
- Customer has Quality of Service perception

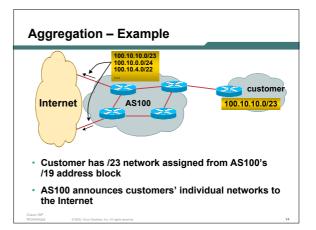

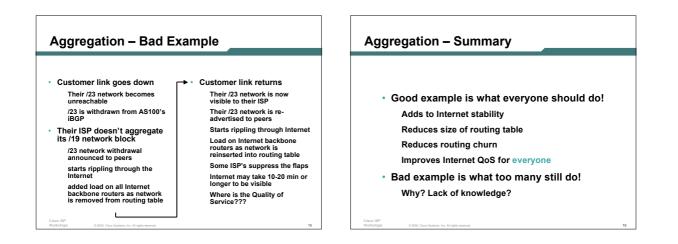

#### The Internet Today (June 2005)

| <ul> <li>Current Internet Routing Table Statistics</li> </ul> |                |  |
|---------------------------------------------------------------|----------------|--|
| BGP Routing Table Entries                                     | 165559         |  |
| Prefixes after maximum aggregation                            | ז <b>95442</b> |  |
| Unique prefixes in Internet                                   | 79379          |  |
| Prefixes smaller than registry alloc                          | 78267          |  |
| /24s announced                                                | 90447          |  |
| only 5717 /24s are from 192.0.0.0/8                           |                |  |
| ASes in use                                                   | 19872          |  |
| Chara (PD                                                     |                |  |

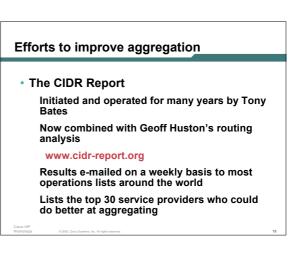

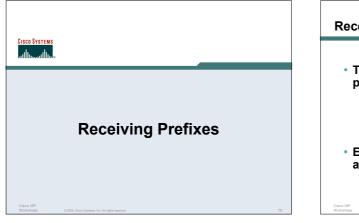

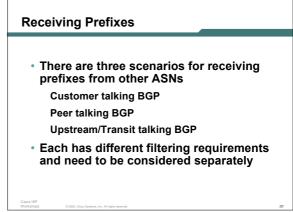

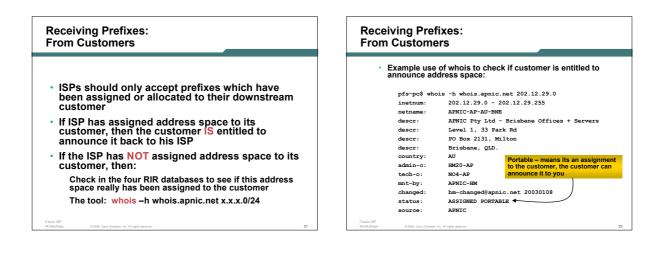

| Receiving Prefixes:<br>From Customers                                                                |              |                                                |  |
|----------------------------------------------------------------------------------------------------|--------------|------------------------------------------------|--|
| <ul> <li>Example use of whois to check if customer is entitled to announce address space:</li> </ul> |              |                                                |  |
| <pre>\$ whois -h whois.ripe.net 193.128.2.0</pre>                                                    |              |                                                |  |
|                                                                                                    | inetnum:     | 193.128.2.0 - 193.128.2.15                     |  |
|                                                                                                    | descr:       | Wood Mackenzie                                 |  |
|                                                                                                    | country:     | GB                                             |  |
|                                                                                                    | admin-c:     | DB635-RIPE ASSIGNED PA – means that it is      |  |
|                                                                                                    | tech-c:      | DB635-RIPE Provider Aggregatable address space |  |
|                                                                                                    | status:      | ASSIGNED PA                                    |  |
|                                                                                                    | mnt-by:      | AS1849-MNT to the ISP who assigned it          |  |
|                                                                                                    | changed:     | davids@uk.uu.net 20020211                      |  |
|                                                                                                    | source:      | RIPE                                           |  |
|                                                                                                    |              |                                                |  |
|                                                                                                    | route:       | 193.128.0.0/14                                 |  |
|                                                                                                    | descr:       | PIPEX-BLOCK1                                   |  |
|                                                                                                    | origin:      | A\$1849                                        |  |
|                                                                                                    | notify:      | routing@uk.uu.net                              |  |
|                                                                                                    | mnt-by:      | AS1849-MNT                                     |  |
|                                                                                                    | changed:     | beny@uk.uu.net 20020321                        |  |
|                                                                                                    | source:      | RIPE                                           |  |
| Cisco ISP                                                                                            |              |                                                |  |
| Workshops                                                                                            | © 2005, Cist | co Systems, Inc. All rights reserved. 23       |  |

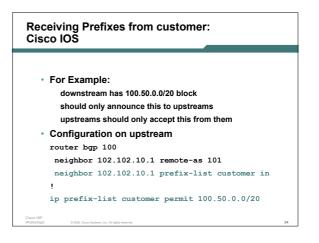

#### **Receiving Prefixes:** From Peers

· A peer is an ISP with whom you agree to exchange prefixes you originate into the Internet routing table

Prefixes you accept from a peer are only those they have indicated they will announce

Prefixes you announce to your peer are only those you have indicated you will announce

**Receiving Prefixes:** From Peers

· Agreeing what each will announce to the other:

Exchange of e-mail documentation as part of the peering agreement, and then ongoing updates OR

Use of the Internet Routing Registry and configuration tools such as the IRRToolSet

www.isc.org/sw/IRRToolSet/

### **Receiving Prefixes from peer:** Cisco IOS For Example: peer has 220.50.0.0/16, 61.237.64.0/18 and 81.250.128.0/17 address blocks Configuration on local router router bgp 100 neighbor 102.102.10.1 remote-as 101 neighbor 102.102.10.1 prefix-list my-peer in ip prefix-list my-peer permit 220.50.0.0/16 ip prefix-list my-peer permit 61.237.64.0/18 ip prefix-list my-peer permit 81.250.128.0/17 ip prefix-list my-peer deny 0.0.0.0/0 le 32

#### **Receiving Prefixes:** From Upstream/Transit Provider

- Upstream/Transit Provider is an ISP who you pay to give you transit to the WHOLE Internet
- · Receiving prefixes from them is not desirable unless really necessary
- special circumstances see later · Ask upstream/transit provider to either:

originate a default-route OR

announce one prefix you can use as default

## **Receiving Prefixes:** From Upstream/Transit Provider Downstream Router Configuration router bgp 100 network 101.10.0.0 mask 255.255.224.0 neighbor 101.5.7.1 remote-as 101 neighbor 101.5.7.1 prefix-list infilter in neighbor 101.5.7.1 prefix-list outfilter out ip prefix-list infilter permit 0.0.0.0/0 ip prefix-list outfilter permit 101.10.0.0/19

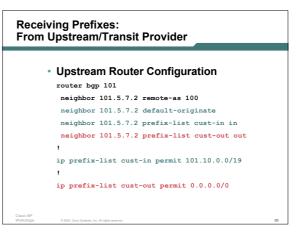

#### **Receiving Prefixes:** From Upstream/Transit Provider **Receiving Prefixes** router box 100 network 101.10.0.0 mask 255.255.224.0 If necessary to receive prefixes from any neighbor 101.5.7.1 remote-as 101 provider, care is required neighbor 101.5.7.1 prefix-list in-filter in don't accept RFC1918 etc prefixes ip prefix-list in-filter deny 0.0.0.0/0 ! Block default ip prefix-list in-filter deny 0.0.0.0/8 le 32 ip prefix-list in-filter deny 10.0.0.0/8 le 32 ftp://ftp.rfc-editor.org/in-notes/rfc3330.txt don't accept your own prefixes ip prefix-list in-filter deny 101.10.0.0/19 le 32 ! Block local prefix ip prefix-list in-filter deny 127.0.0.0/8 le 32 ip prefix-list in-filter deny 169.254.0.0/16 le 32 don't accept default (unless you need it) ip prefix-list in-filter deny 172.16.0.0/12 le 32 ip prefix-list in-filter deny 192.0.2.0/24 le 32 don't accept prefixes longer than /24 Check Project Cymru's list of "bogons" ip prefix-list in-filter deny 192.168.0.0/16 le 32 ip prefix-list in-filter deny 224.0.0.0/3 le 32 ip prefix-list in-filter deny 0.0.0.0/0 ge 25 ip prefix-list in-filter permit 0.0.0.0/0 le 32 Coolumn ! Block multicast http://www.cymru.com/Documents/bogon-list.html Block prefixes >/24

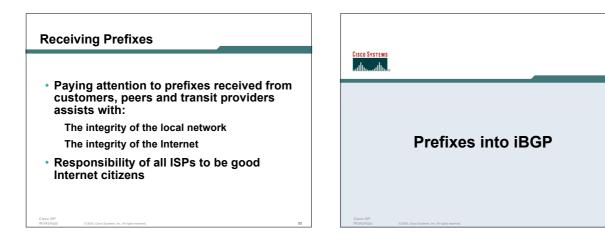

#### Injecting prefixes into iBGP

- Use iBGP to carry customer prefixes
   don't use IGP
- · Point static route to customer interface
- Use BGP network statement
- As long as static route exists (interface active), prefix will be in BGP

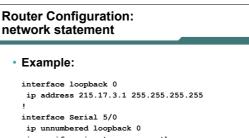

```
ip verify unicast reverse-path
```

ip route 215.34.10.0 255.255.252.0 Serial 5/0

```
router bgp 100
```

```
network 215.34.10.0 mask 255.255.252.0
```

6

#### Injecting prefixes into iBGP

 interface flap will result in prefix withdraw and reannounce

use "ip route ... permanent"

 many ISPs use redistribute static rather than network statement

only use this if you understand why

# Router Configuration: redistribute static • Example: ip route 215.34.10.0 255.255.252.0 Serial 5/0 redistribute static route-map static-to-bgp <snip> route-map static-to-bgp permit 10 math ip address prefix-list ISP-block set origin igp

ip prefix-list ISP-block permit 215.34.10.0/22 le 30

<snip>

CISCO SYSTEM

Injecting prefixes into iBGP

Route-map ISP-block can be used for many things:

setting communities and other attributes setting origin code to IGP, etc

 Be careful with prefix-lists and route-maps absence of either/both means all statically routed prefixes go into iBGP

# Scaling the network

How to get out of carrying all prefixes in IGP

#### Why use BGP rather than IGP?

- IGP has Limitations:
  - The more routing information in the network Periodic updates/flooding "overload" Long convergence times Affects the core first Policy definition
  - Not easy to do

#### **Preparing the Network**

- · We want to deploy BGP now...
- BGP will be used therefore an ASN is required
- If multihoming to different ISPs is intended in the near future, a public ASN should be obtained:
   Either go to upstream ISP who is a registry member, or Apply to the RIR yourself for a one off assignment, or Ask an ISP who is a registry member, or Join the RIR and get your own IP address allocation too (this option strongly recommended)!

#### **Preparing the Network**

The network is not running any BGP at the moment

single statically routed connection to upstream ISP

• The network is not running any IGP at all Static default and routes through the network to do "routing"

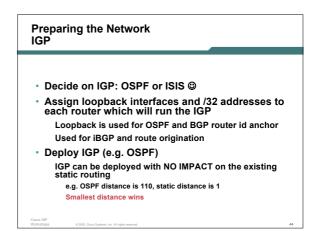

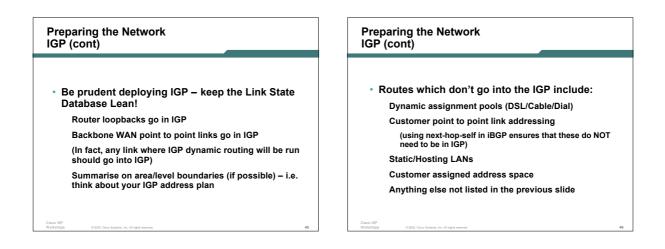

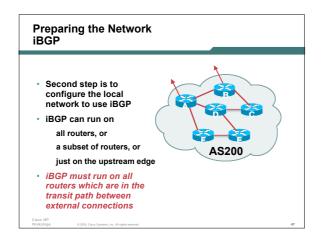

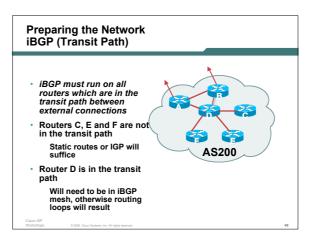

#### Preparing the Network Layers

Typical SP networks have three layers:

Core – the backbone, usually the transit path Distribution – the middle, PoP aggregation layer

Aggregation – the edge, the devices connecting customers

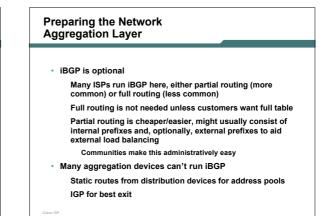

## Preparing the Network Distribution Layer

- Usually runs iBGP
   Desting on full routing (on with
- Partial or full routing (as with aggregation layer)
  But does not have to run iBGP
- IGP is then used to carry customer prefixes (does not scale) IGP is used to determine nearest exit
- Networks which plan to grow large should deploy iBGP from day one
   Migration at a later date is extra work
   No extra overhead in deploying iBGP; indeed, the IGP benefits

## Preparing the Network Core Layer

- Core of network is usually the transit path
- iBGP necessary between core devices Full routes or partial routes: Transit ISPs carry full routes in core Edge ISPs carry partial routes only
- Core layer includes AS border routers

## Preparing the Network iBGP Implementation Decide on: • Best iBGP policy Will it be full routes everywhere, or partial, or some mix?

iBGP scaling technique

Community policy?

Route-reflectors?

Techniques such as peer templates?

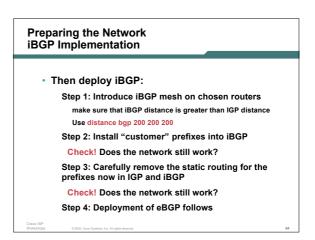

#### Preparing the Network iBGP Implementation

#### Install "customer" prefixes into iBGP?

- Customer assigned address space Network statement/static route combination Use unique community to identify customer assignments
- Customer facing point-to-point links
   Redistribute connected routes through filters which only
   permit point-to-point link addresses to enter iBGP
   Use a unique community to identify point-to-point link
   addresses (these are only required for your monitoring
   system)
- Dynamic assignment pools & local LANs Simple network statement will do this Use unique community to identify these networks

# Preparing the Network iBGP Implementation

#### Carefully remove static routes?

- Work on one router at a time:
  - Check that static route for a particular destination is also learned either by IGP or by iBGP If so, remove it
  - If not, establish why and fix the problem
- (Remember to look in the RIB, not the FIB!)
- Then the next router, until the whole PoP is done
- Then the next PoP, and so on until the network is now dependent on the IGP and iBGP you have deployed

Preparing the Network **Preparing the Network** Completion Configuration Summary IGP essential networks are in IGP Previous steps are NOT flag day steps Each can be carried out during different maintenance · Customer networks are now in iBGP periods, for example: iBGP deployed over the backbone Step One on Week One Full or Partial or Upstream Edge only Step Two on Week Two Step Three on Week Three BGP distance is greater than any IGP And so on Now ready to deploy eBGP And with proper planning will have NO customer visible impact at all

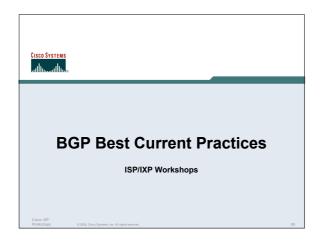